**IP Check Crack Incl Product Key [Win/Mac] (Final 2022)**

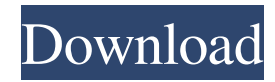

(C) 2015 IPA Check - Creation and maintenance of IP Check Checking an environment variable's value for "0" I am using Maven 3.3.3 to build a Java application. The application requires Java 7 or 8. I am trying to figure out how to use the system properties to check the value of the JAVA\_HOME system variable. When I have used it previously in other Java applications, the string has been present but it seems empty, such as: /usr/lib/jvm/java-8-oracle I have been able to check it successfully using a Perl script and

Maven in the terminal. I've tried the following in my POM.xml file:

org.apache.maven.plugins maven-surefireplugin 2.17 \${env.JAVA\_HOME} ... I have seen it mentioned that the

\${env.JAVA\_HOME} is equivalent to the System.getProperty("JAVA\_HOME"), but I have also tried using the property without the \$ sign. The following is also mentioned in an answer to a question on Stack Overflow, but it doesn't seem to be working for me.

\${project.basedir}/../env/java/jdk7 I've also seen this SO question: maven property tag: Use System.getProperty to set a maven property.

The only way I can check it is if the JAVA HOME contains a non-zero value, so I am wondering if there is a more elegant way. EDIT: I have figured out

**IP Check Crack+ Full Product Key**

KEYMACRO is a registered trademark of Tyco Technology Inc. KEYMACRO is a program that will register the hotkeys of a PC, Mac, iPod or Android device. This means that you can then make all of the functions you've assigned to the keys from your keyboard available on the virtual keypad of the device.

KEYMACRO is a Free online software download website which downloads Window Software. All files are uploaded by users like you, we can't guarantee that KEYMACRO is an accurate or complete database. Also see...The present invention relates to a mass spectrometer, and more particularly to a mass spectrometer suitable for detection of ions generated by an atmospheric pressure ionization method (hereinafter, referred to as an APIM). In a recent atmospheric pressure ionization method (hereinafter, referred to as an APIM) for ionization of a sample, there has been used a method of drying a sample

solution into a fine droplet of 1 to 100 μm in diameter to mix with gas and ionizing the sample solution. In the atmospheric pressure ionization method, generally, several types of ionization methods are used. For example, there are a method of introducing the sample solution into a capillary tube and ionizing the sample solution through a discharge (see Patent Document 1, for example), a method of allowing a liquid surface of a sample solution to be irradiated with laser light, thereby causing plasma to be generated and the sample solution to be ionized (see Patent Document 2, for example), a method of allowing a sample

solution to be evaporated to be mixed with gas, thereby generating plasma and ionizing the sample solution (see Patent Document 3, for example), and the like. Patent Document 1: Japanese Unexamined Patent Application Publication No. H08-272787 Patent Document 2: Japanese Unexamined Patent Application Publication No. H05-320788 Patent Document 3: International Publication No. 2003/060800 pamphlet In the atmospheric pressure ionization method, the atmospheric pressure ionization method has been used in wide fields. For example, it is used in a mass spectrometry analysis for detecting a trace amount of a

component, and a liquid chromatography. Further, in a field of a bio-medicine, a method of detecting a component in a fine droplet of 100 μm in diameter from body fluids such as a blood and the like is increasingly studied. 77a5ca646e

IP Check is a small and handy piece of software that lets you trace the IP address of any computer on the Internet, and check to see if certain webpages are still active. The interface of the application is very simple and therefore, easy to use by any type of individual, no matter their previous experience with computers. The main window is displayed in a tab-like manner, representing the two main features of the utility, the "IP Tracker" and "Website IP". The first tab enables you to see details regarding the location of a IP address

that you input, such as city, country, region, and even the exact latitude and longitude. The second tab lets you find out if a webpage is still working, by adding the URL. Moreover, here you can find out the Internet Protocol address of any website that exists. From the Settings panel, the program enables you to see the logs of all actions you have taken, reset your IP address connection, and clear the DNS (Domain Name System) cache. Furthermore, the application does not require installation, which means that you can easily copy it to any location on your hard drive or on a portable device, such as a USB flash drive. The latter

option enables you to use IP Check on a number of different computers with great ease. In addition to that, the tool does not create new entries in the Start menu or update the Windows registry with new keys. All in all, IP Check is a powerful and efficient piece of software that enables you to find out the exact location of a specific IP address, check if certain webpages are still working properly, and find out addresses just by entering the URL.Eli (the city of the Hebrew name, Elisha, and of the prophet) was situated between the Brook of Egypt and the Jordan, and was wholly in the tribe of Dan (i.e., at the foot of Mount

Hermon, in the district of the tribe of Dan); and here the prophet had an oracle from God, to prophesy concerning the war between the house of David and the house of Saul (1 Sam. v. 1-4). At the time of the death of Saul, Jonathan was brought to the house of King David, who had him seated on his right hand. David thereby signified by this place that Jonathan was more dear to him than the rest of the house of his friends, (2 Sam. i. 2.) for the place was then called in the

**What's New In?**

IP Check is a small and handy piece of software that lets you trace the IP address of any computer on the Internet, and check to see if certain webpages are still active. The interface of the application is very simple and therefore, easy to use by any type of individual, no matter their previous experience with computers. The main window is displayed in a tab-like manner, representing the two main features of the utility, the "IP Tracker" and "Website IP". The first tab enables you to see details regarding the location of a IP address that you input, such as city, country, region, and even the exact latitude and longitude. The

second tab lets you find out if a webpage is still working, by adding the URL. Moreover, here you can find out the Internet Protocol address of any website that exists. From the Settings panel, the program enables you to see the logs of all actions you have taken, reset your IP address connection, and clear the DNS (Domain Name System) cache. Furthermore, the application does not require installation, which means that you can easily copy it to any location on your hard drive or on a portable device, such as a USB flash drive. The latter option enables you to use IP Check on a number of different computers with great ease.

In addition to that, the tool does not create new entries in the Start menu or update the Windows registry with new keys. All in all, IP Check is a powerful and efficient piece of software that enables you to find out the exact location of a specific IP address, check if certain webpages are still working properly, and find out addresses just by entering the URL. Languages: English Malay Dutch Polish German French Spanish Italian Dutch Permissions Internet Explorer Use features of the Internet Explorer is used to view and edit of the settings. Access your files and folders Use the Internet Explorer to open, create,

delete, rename and move files and folders. By using this website, you agree to be bound by our Terms of Use and Privacy Policy. Please note this website is not for use by children under 13. All models are 18 years old or older.  $1018 * z * * 2 + 10 * z - 2195 * z * * 2 - 1$  $0 * z - 49 * z * 20011 e$  c t t h e

Minimum requirements for running Shogakukan's Kakera are a 64-bit Intel/AMD processor, 4GB of memory (8GB for the Japanese version), a system hard drive of at least 15GB capacity, and a DVD drive or Bluray drive. If you are running a Mac, please note that if you are running Snow Leopard (10.6.x) or later, you will need a 512MB video RAM (VRAM) card in addition to a hard drive with at least 15GB capacity. Recommendations:

## Related links:

<https://turtacanite.wixsite.com/kedscomppsorich/post/javascript-obfuscator-patch-with-serial-key-free-download> <https://biorepo.neonscience.org/portal/checklists/checklist.php?clid=2786> <https://volospress.gr/advert/thotspotimage-2-5-0-0-free-download/> <http://streetbazaaronline.com/?p=56236> <http://fasbest.com/?p=24508> <https://www.slaymammas.com/pixelshop-crack-3264bit-2022/> https://wanaly.com/upload/files/2022/06/Ossboo1hkFvqgab2yBLo\_06\_ddeea6b31a013f49cc6c2426f8c05349\_file.pdf <http://angenehme-welt.de/wp-content/uploads/2022/06/latojare.pdf> <https://www.stagefinder.nl/uncategorized/able-mp3-ogg-to-wav-converter-crack-activator/> <https://hundopi.se/2022-06-06/advanced-cypher-crack-download-for-windows-updated-2022/>